## TINE Release 4.0 News

(Feb 14, 2014: That was the month that was !)

"What a long, strange trip it's been …."

### Bug-fixes and Embellishments

- *Save/Restore* 
	- now works with buffered servers (e.g. LabView)
	- Other issues concerning array properties
- o SYS MASK issue with java server
	- (see doocs2tine news)
- Some refactoring:
	- CA\_MCAST synonym for CA\_NETWORK
	- error code 'not properly' -> 'no data in range'

### Bug-fixes and Embellishments

- attachfec console application (unix/linux builds) no longer crashes when fed faulty input !
- $\circ$  data protection mutex to avoid concurrency issues when examining bound data independent of incoming data set.

### ■ Save/Restore

 Applying 'SAVERESTORE' access in property registration now works for buffered servers (e.g. LabView)

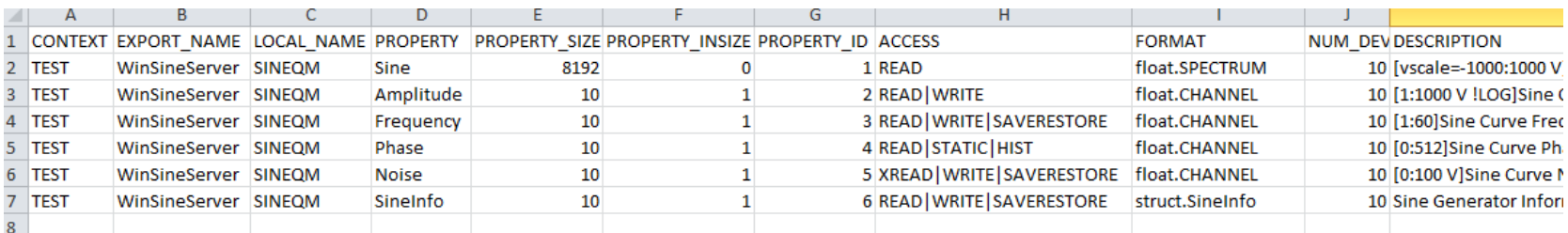

### Save/Restore

- Issue when restoring array data now resolved (thanks to MSK)
	- Normally: save/restore used with 'attribute' style properties
		- *i.e. save/restore '1' value per device*
	- What about an 'array of values' for each device?
		- Save-restore file references other (*binary*) files containing the array data.
		- $\circ$  There was a problem during initialization (the restore procedure) when one of these files was missing.

### Data protection mutex (C-Library)

- Possible concurrency problem with *bound data*.
	- AttachLink(target, & dout, NULL, CA\_READ, CM\_TIMER, cb, 1000);
	- But 'dout' is bound to e.g. float buffer[1000];
	- Callback 'cb' is fired directly after buffer is filled with 'new incoming data'
	- But some other polling activity looks at the contents of 'buffer' *independent of the callback*!
	- This is what happens with an *asynchronous listener* in MatLab when there is no callback event monitored!

### Data protection mutex (C-Library)

- New API call: LinkDataMemcpy()
	- Will guarantee the integrity of the bound data set during the 'memcpy' operation.
- Plus: LockLinkData() and UnLockLinkData() can be used for more lengthy operations on the bound data.

### **New Stock Properties:**

- "ENSADDR"
- "STRUCTURES"
- "SRVBASELINE"

### **BESE STRUCTURES**"

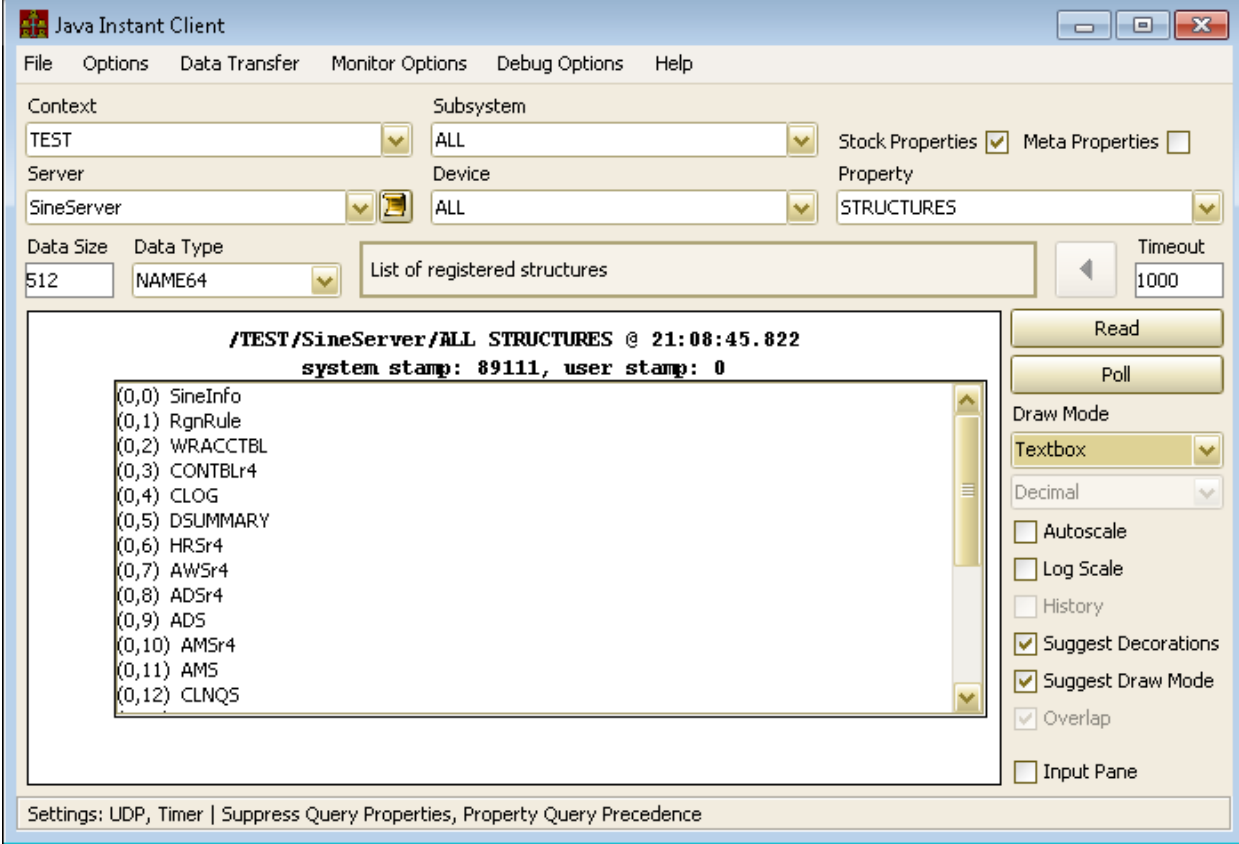

### "SRVBASELINE"

- As 'TEXT' or 'UTC' Long value
- Server can 'inform' attached clients that 'something has changed' by calling ResetServerBaseline().

### "ENSADDR"

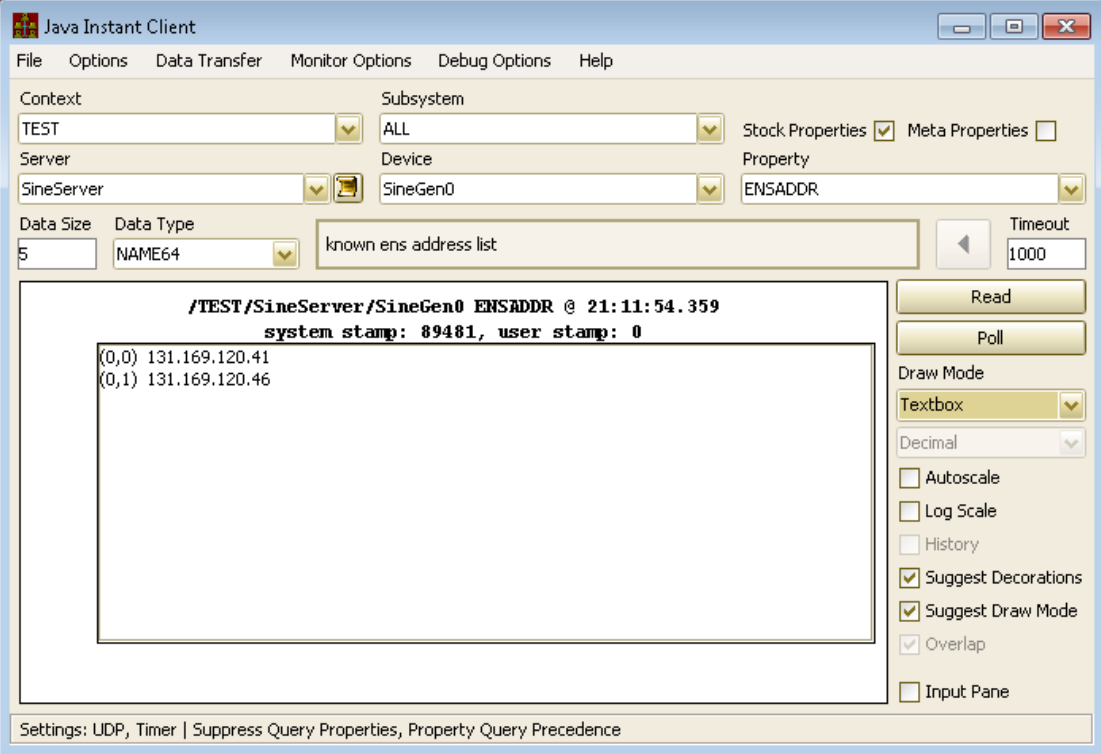

### Filter Links

- Applies to *local histories*
	- Only commit to long term storage if filter condition is VALID!
- Applies to *alarm watch table* alarms
	- Only set alarm if filter condition is VALID!

## Local archive Filters …

'AppendHistoryInformation()' at initialization time. In any case, where property "<PROPERTY>" is keeping a local history, meta-properties such as "<PROPERTY>.HIST" (see Meta Properties) will be available to allow clients access to the local history data.

A 'history.csv' file (or a 'HISTORY' section within fec.xml) supports the following csv columns (or xml tags):

- "INDEX" provides a unique index which identifies 'this' local history record. This should be unique with respect to the entire FEC process (not just the equipment module).
- "LOCAL NAME" gives the local equipment module name to which this history record refers.
- "PROPERTY" gives the calling property for which this local history is maintained.
- . "DEVICE" gives the calling device for which this local history is maintained. Note that multi-channel arrays should be called as such, that is an array begining with a specific device name or number. Calls to the local history server for a specific device (i.e. channel) name will resolve which element of the multi-channel array is required.
- "DATA LENGTH" gives the data size of the local history call.
- "FORMAT" gives the data format of the local history call.
- "HEARTBEAT" provides an archive 'heartbeat' in seconds, which effectively specifies the maximum time 'gap' between archived records on the long-term storage disk. Thus a value of 900 will ensure that, regardless of tolerance conditions, a value will be stored on the disk at least every 15 minutes (900 seconds).
- "POLLING RATE" gives the calling interval (in milliseconds) which the local history subsystem should use in accessing the property to be archived. Note that the property can also be 'scheduled' at a faster rate.
- "ARCHIVE RATE" gives the minimum archive interval and hence the minimum time 'gap' (in milliseconds) for which data should be archived on the local disk in long-term storage. A value of 1000 for instance will ensure that there is no more than 1 data record per second stored on the disk, regardless of any scheduling or other criteria.
- "TOLERANCE" provides a tolerance for archiving data to disk in long-term storage. This can either be given in percent (a number followed by '%', e.g. '10%') or as an absolute value (a number).
- "SHORT DEPTH" gives the depth (array size) of the short-term storage. This is essentially the size of a ring buffer which holds the results of the calling parameters. The short term data will of course disappear when the server is restarted.
- "LONG DEPTH" gives the depth (in months) of the long-term storage on the local disk. A value of 0 or less will NOT write data to the local disk, in which case the short-term storage is the only source of local history data.
- "FILTER" gives a filter to be used in committing archive data to disk or not. If the filter criterion is correctly parsed and resolves to a valid control system address then the associated readback value is used to determine whether storage conditions are valid or not. In the event of any error, conditions are assumed to always be valid. In other words, in order NOT to reject long-term storage a filter must be correctly parsed and correctly supply a readback value which does not fulfill the filter conditions. The filter string is parsed according to / <context>/<server>/<device>[<property>]<comparator>

where <comparator> is one of "=", "!=", ">", or "<".

An example of history.csv might be:

Index, Export Name, Local Name, Property, Device, Data Length, Format, Heartbeat, Polling Rate, Archive Rate, Tolerance, Short Depth, Long Depth, Filter 1, BPM, BPMEOM, ORBIT.X, WL197, 300, float, 18000, 1000, 10, 10%, 600, 1, / PETRA/GLOBALS [BeamCurrent]>0.5 2, BPM, BPMEQM, ORBIT.Y, WL197, 300, float, 18000, 1000, 10, 10%, 600, 1, / PETRA/GLOBALS [BeamCurrent]>0.5

The relevant section within a *fec.xml* file will be embedded within the associated <PROPERTY> section as shown in:

<PROPERTY> <NAME>Sine</NAME> <DEVICE SET></DEVICE SET> <EGU>V</EGU> <XEGU>r</XEGU> <MAX>1000</MAX> <MIN>0</MIN> <XMAX>8092</XMAX>

#### **API: ApplyHistoryFilter(idx,"/PETRA/Idc[I]>0.5");**

### Alarm watch filters …

The available csy columns within almwatch.csy or xml tag within the 'ALARM' tag are

- "LOCAL, NAME" gives the local equiment module name to which the call is to be made.
- "DEVICE NAME" gives the device name to use in the monitoring call
- "PROPERTY" gives the property name to use in the monitoring call
- "SIZE" gives the data size to use in the monitoring call
- "FORMAT" gives the data format to use in the monitoring call
- "SEVERITY" gives a default severity to use in case of an alarm and in the absence of other information
- "SEVERITY HIGH" gives the specific severity to use in case of a value too high alarm
- "SEVERITY LOW" gives the specific severity to use in case of a value too low alarm
- "SEVERITY HIGHWARN" gives the specific severity to use in case of a warn too high alarm
- "SEVERITY LOWWARN" gives the specific severity to use in case of a warn too low alarm
- "ALARM SYSTEM" gives a specific alarm system to associate with the alarm. If not given, then the registered alarm system at the CAS for the server will be used.
- "MASK" applies the given mask to the readback data before checking thresholds or patterns.
- "NORMAL" gives a pattern for a 'normal' readback value. If the readback value does not match the given pattern an 'invalid data' alarm is issued. If the input value in this column is preceeded by a '!' (NOT) then only if the readback value matches the given value is an invalid data alarm issued.
- "COUNT THRESHOLD" gives the number of times a threshold exceeded or pattern mismatch must occur (consecutively) before an alarm is issued.
- "HIGH" gives the high treshold for a readback value before issuing an alarm.
- "LOW" gives the low treshold for a readback value before issuing an alarm.
- "HIGHWARN" gives the high warn treshold for a readback value before issuing an alarm.
- "LOWWARN" gives the low warn treshold for a readback value before issuing an alarm.
- "ALARM\_CODE" gives an alternative alarm code to assign to a threshold or pattern mismatch alarm Otherwise 'value\_too\_high', 'value\_too\_low', etc.
- "ALARM CODE HIGH" gives an alternative alarm code to assign to a high threshold
- "ALARM CODE LOW" gives an alternative alarm code to assign to a low threshold
- "FILTER" gives a filter to be used in applying an alarm or not. If the filter criterion is correctly parsed and resolves to a valid control system address then the associated readback value is used to determine whether alarm conditions are valid or not. In the event of any error, conditions are assumed to always be valid. In other words, in order NOT to apply a watch table alarm a filter must be correctly parsed and correctly supply a readback value which does not fulfill the filter conditions. The filter string is parsed according to/<context>/<server>/<device>[<property>]<comparator><value> where <comparator> is one of "=", "!=", ">", or "<".

LOCALNAME, DEVICENAME, PROPERTY, SIZE, FORMAT, SEVERITY, HIGH, LOW, HIGHWARN, LOWWARN, FILTER SINEOM, #0, SINE, 10, Float, 15, 500, 0, 400, 10, /DESY2/GLOBALS [ParticleType]=1

If a fec.xml configuration file is used, the relevant section will be embedded within the associated property and might look something like:

<PROPERTY> <NAME>Sine</NAME> <DEVICE SET></DEVICE SET> <EGU>V</EGU> <XEGU>r</XEGU> <MAX>1000</MAX>

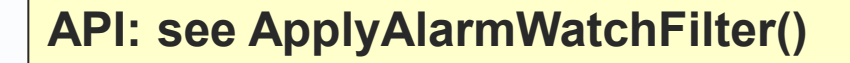

#### Allow multicast mask/address 'lists'.

o Previously: only a single entry defined the multicast mask

#### **Current systematics:**

- sender has ip address: 131.169.151.58
- Multicast group is: 238.1.151.58
- '238' signals a multicast
- '1' is a 'DESY HH' 'metric'.
- Zeuthen is using '2' as a 'metric'
	- Use multicast mask '238.2.0.0'
	- Distribute file 'mcastmask.csv' or use ENV variable.
- => override the systematics with metric '2' instead of '1'.

- But what about the 192.168.x.x. addresses?
	- 'mcastmask.csv' can now take a list of addresses with an ip 'pattern'.

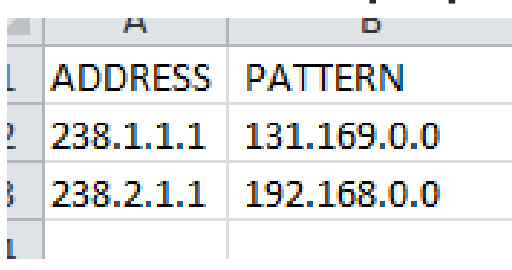

■ Are there 'better' systematics?

### *Coming soon …*

- Systematically use the last 3 bytes in the ip address
	- '131.169.151.58' -> '238.169.151.58'
	- 192.168.151.58' -> 1238.168.151.58'
	- '141.34.200.67 -> '238.34.200.47'
	- Etc.
- Also: use '239' instead of '238'
	- Site local multicasts

### *Coming soon …*

- Involves a lot of router configurations
- Updating all the libraries to support the new systematics
- Pay attention to the '10' subnets …
- It's a good thing we have a long shutdown …

- Console Line utilities (or via AttachFec) get structures
	- get mcastmask
	- get filterlinks

## Console Line utilities

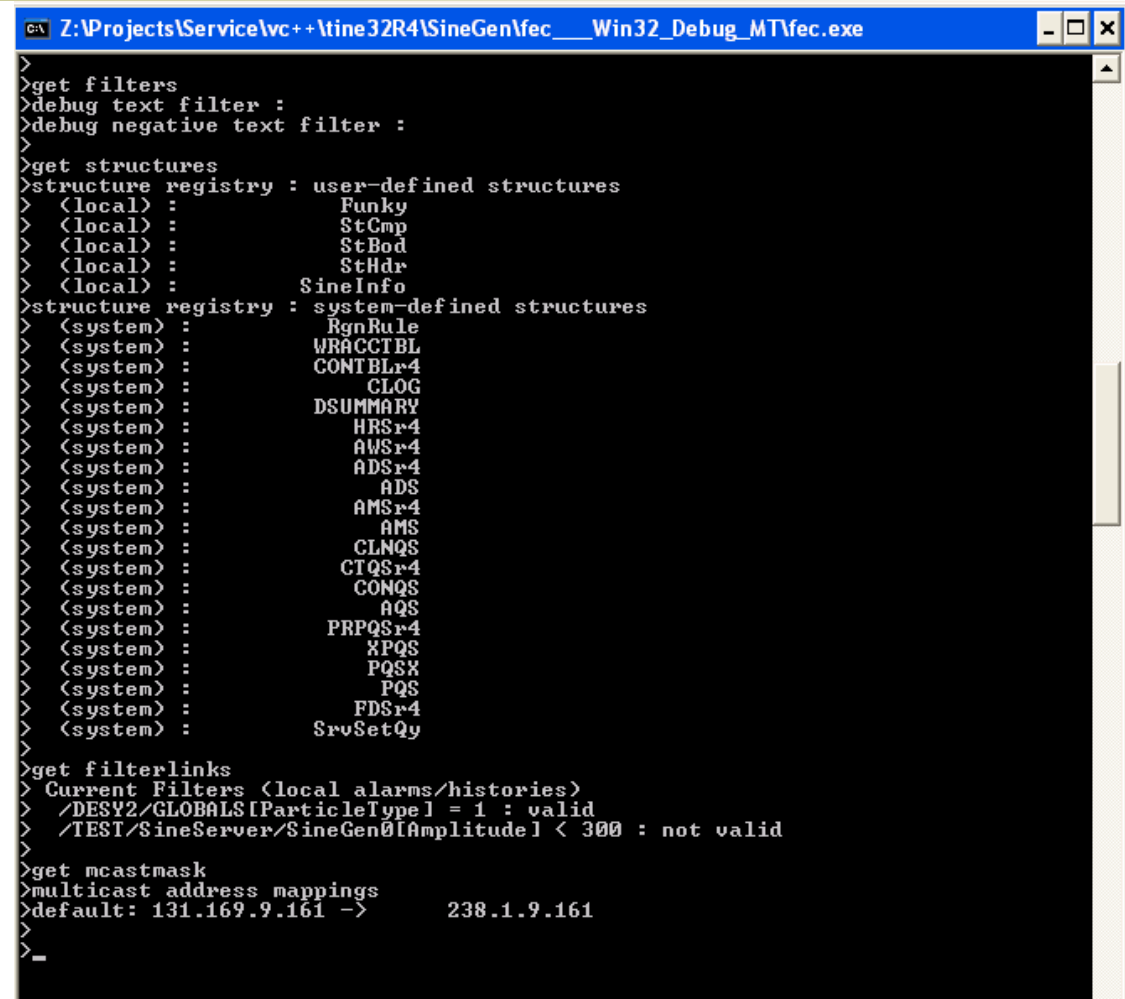

### Contract persistence …

- New API: GetContractDataReference()
	- Allows persistence over multiple calls of a given contract.
- Together with other referenced API calls:
	- Seamless C++ API: future presentation by Karol

### ENS address resolution

- cshosts.csv (location given by TINE\_HOME)
	- *multiple addresses*
- o ENV: TINE ENS
	- *multiple addresses*
- Multicast query
	- *single address* (todo: catch multiple responses)
- o DNS:
	- tineens (or tineens1)
	- tineens2
	- tineens3

### New Meta Properties:

- *IF* a property maintains a local history
	- .RBAVE (ring-buffer average over interval)
	- .RBMAX (ring-buffer maximum over interval)
	- .RBMIN (ring-buffer minimum over interval)
	- .RBSUMMARY (ring-buffer ave, max, min, deviation over interval)
- $\circ$  e.g. stored in ring buffer  $\omega$  10 Hz
	- Can obtain and archive summary  $@$  1 Hz

### **Archiving summary info locally:**

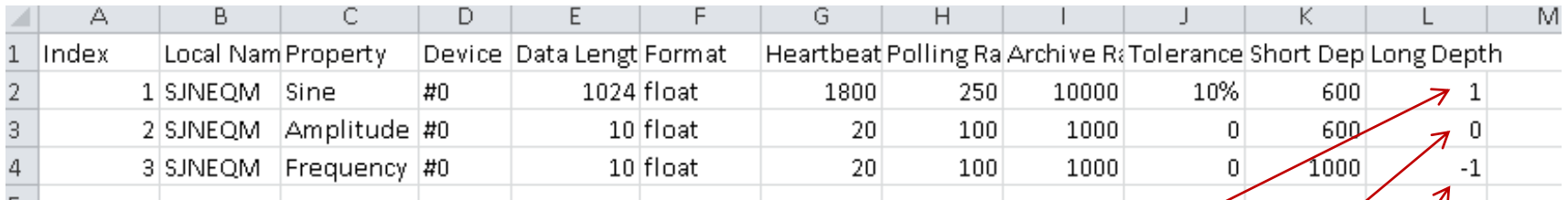

**Normal long-term archive: no summary**

**Keep 1 month summary @ 1 sec. sample interval**

**No long-term archive, no summary**

**Storing ring buffer summary info:** 

- *Central archive:*
	- Link to e.g. <P>.RBAVE and save as reasonably named keyword
- *Local archive:*
	- Retrieve as e.g. <P>.RBAVE.HIST

### doocs2tine matters …

- Multi-dimensional array data type implemented and mapped !
	- Format code: CF\_MDA
		- *carried data type specified by 'dTag'*
	- Format type: **DMDA**
	- header info
		- comment (?)
		- number dimensions
		- $\circ$  carried data type
		- axis information (maximum 6 dimensions)
	- the data

### MDA helper routines (C lib):

```
/*** \struct MDX
 * Norief Multi-Dimension array aXis
 as.
 *tvpedef struct
  int len:
                 \rightarrow**< the number of elements in this dimension */
  int reserved: /**< reserved field */
  char label[16]; /**< the axis label */
  char units[16]; 7** the axis units */
                \frac{1}{2} /**< the axis value of the initial element */
 float min:
                  7** the axis value of the last element */
  float max:
B MDX:
#define MDX SIZE 48
7 +* \struct DMDA
 * Norief Datatype: Multi-Dimensional Array
 ÷.
 *typedef struct
  char cmt[80]: \angle**< descriptive comment */
  int ndim: \overline{***} number of dimensions \overline{**}int fmt:
               \frac{1}{2} /**< data type format of the data */
  MDX axis[MAX MDA DIMS]: /**< axis information array */
  DUNION data: /**< accompanying data */
} DMDA;
#define MDA FMT OFFSET 84
TINE EXPORT int MakeMDA(DMDA *mda, char *cmt, int fmt, void *data, int ndim, ...);
TINE EXPORT void *GetMDAElemRef(DMDA *mda,...);
int MDAtoDTYPE(DTYPE *d, DMDA *mda, int bufferlength);
```
 Usage in java or C, C# depends on how multidimensional arrays are dealt with on those

platforms

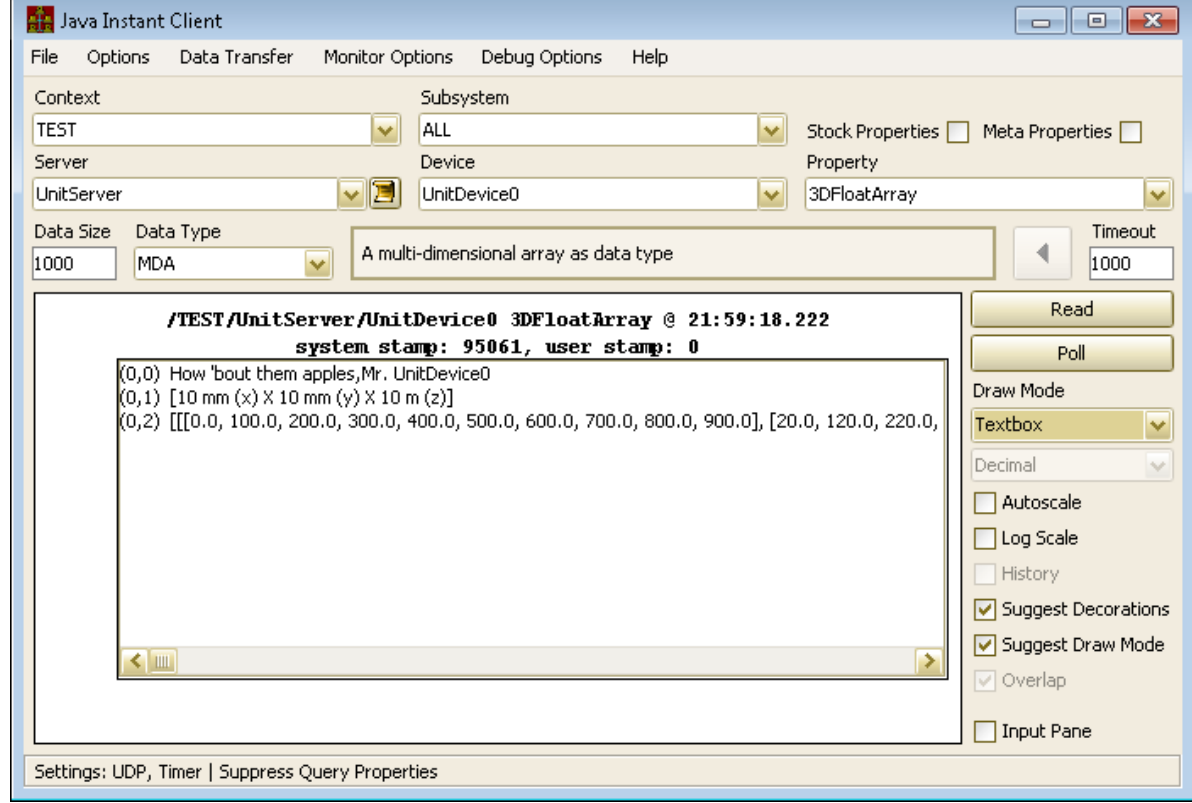

### ■ doocs2tine matters …

- Event number multicast (from Vladimir) used as 'CycleNumber' tag.
	- IF Context server 'CYCLER' is a doocs server!

## Synchronizing with the system stamp …

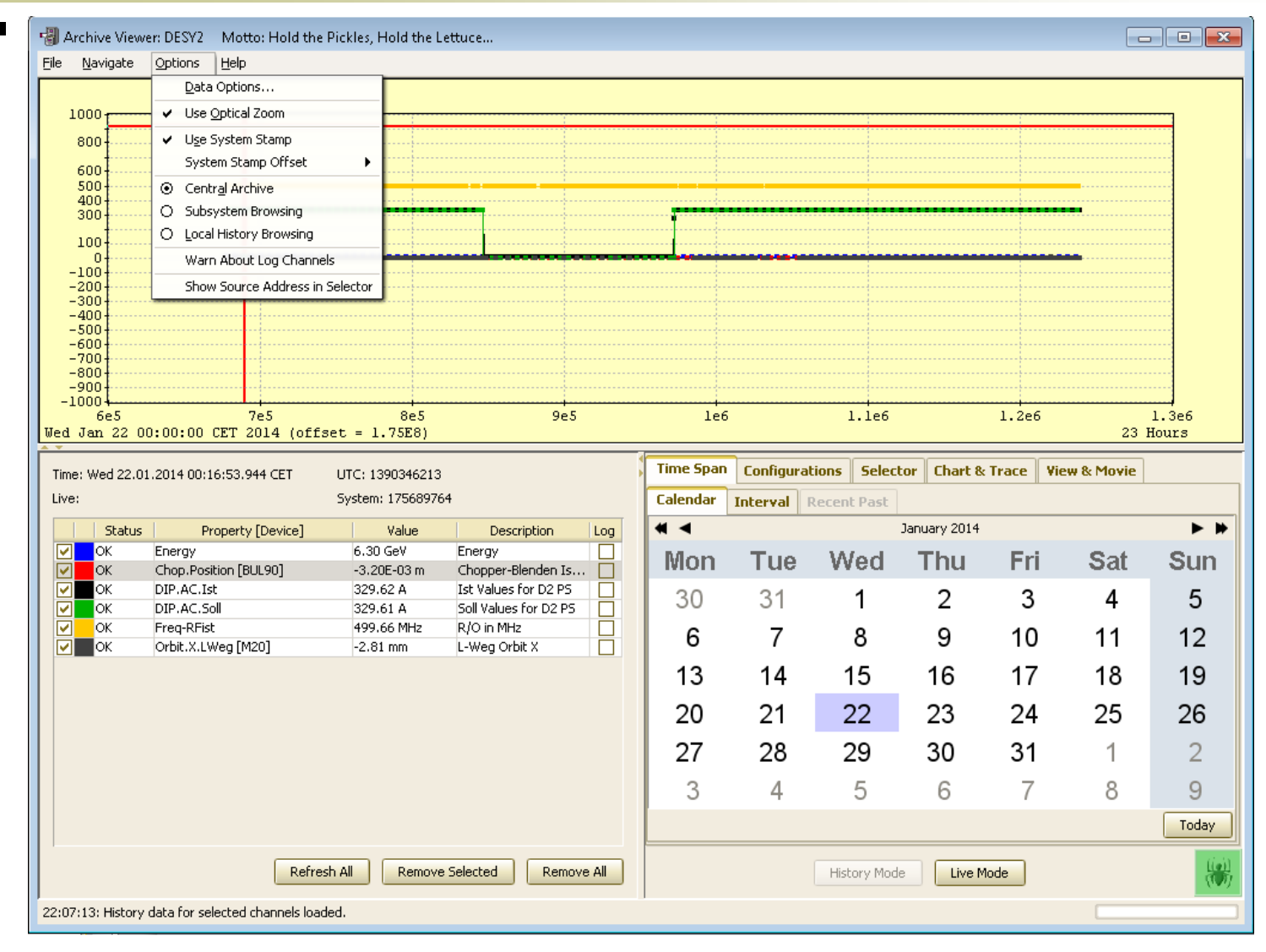

### doocs2tine matters …

- o Stock property alias 'SYS MASK' for 'DEVMASK' added to java server code.
	- And a bugfix:
		- $\circ$  wild-card calls were passing the sys\_mask input along.

### Doocs2Tine news (repeated from last time)

- DOOCS watchdog integration in FEC Remote Panel
	- Systematics requires:
		- watchdog server has name
			- <host>.WATCH in same context as server
			- => are there servers on same host in different contexts?
		- subsystem should be 'WATCH'
			- decorated context <context>.WATCH
	- Watched server should have location name
		- o SVR <server name>
			- and NOT SVR.<br/>binary name> !

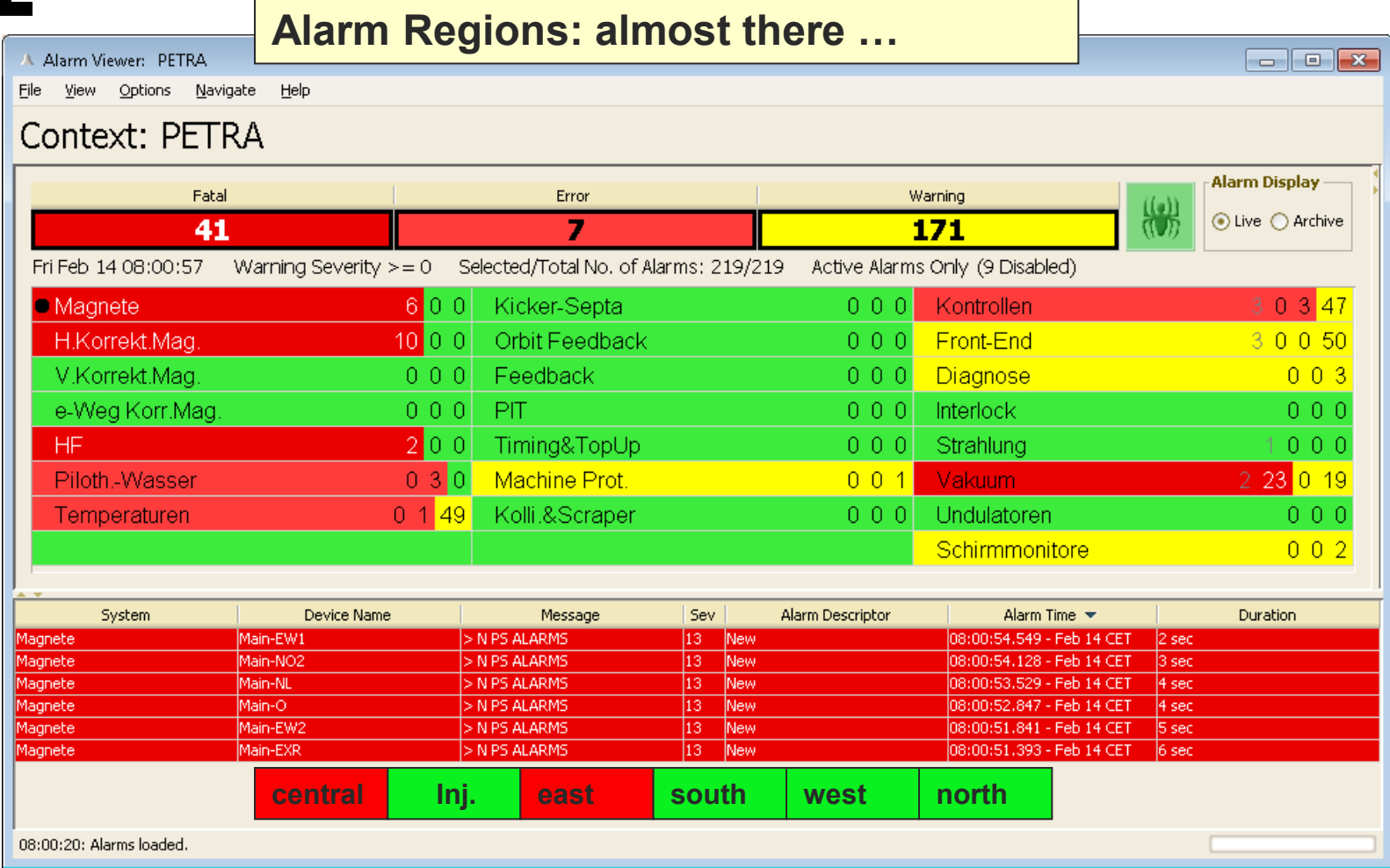

- server configures or *learns* region information for its devices
	- API, devices.csv, or fec.xml
	- Ask CAS at startup
- **device alarm** can then carry region information.

### CAS manages region information

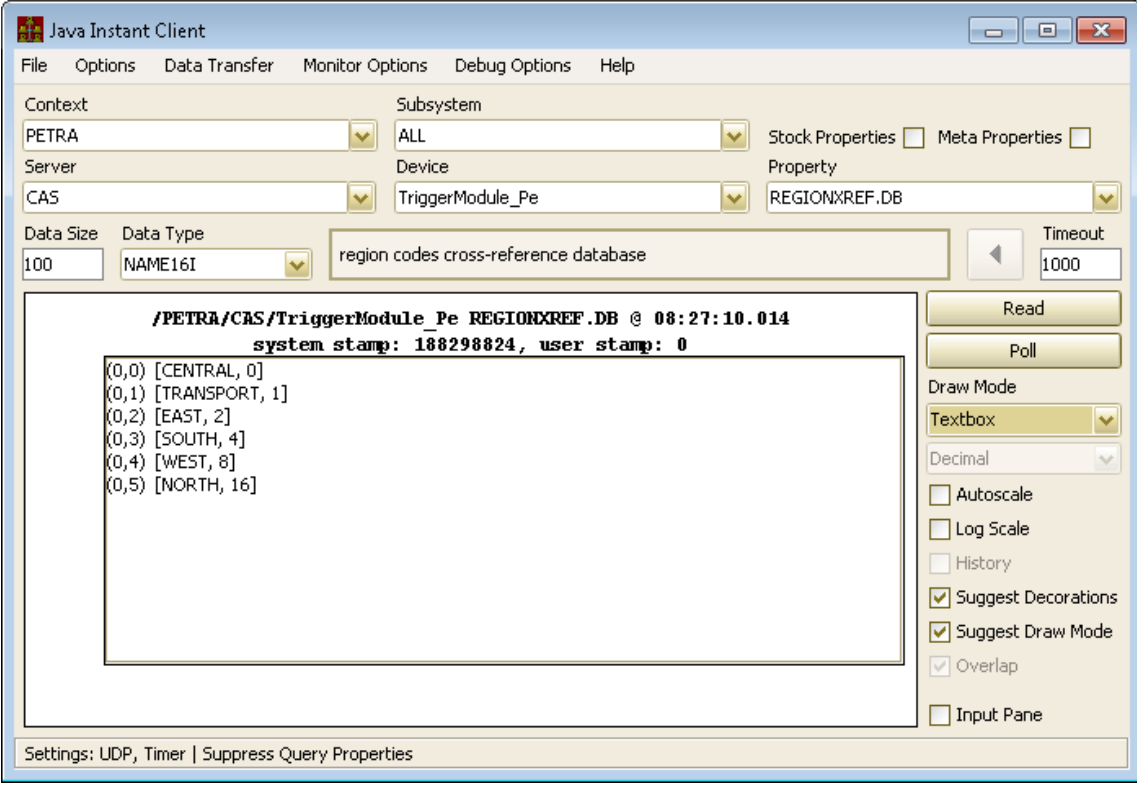

### CAS manages region information

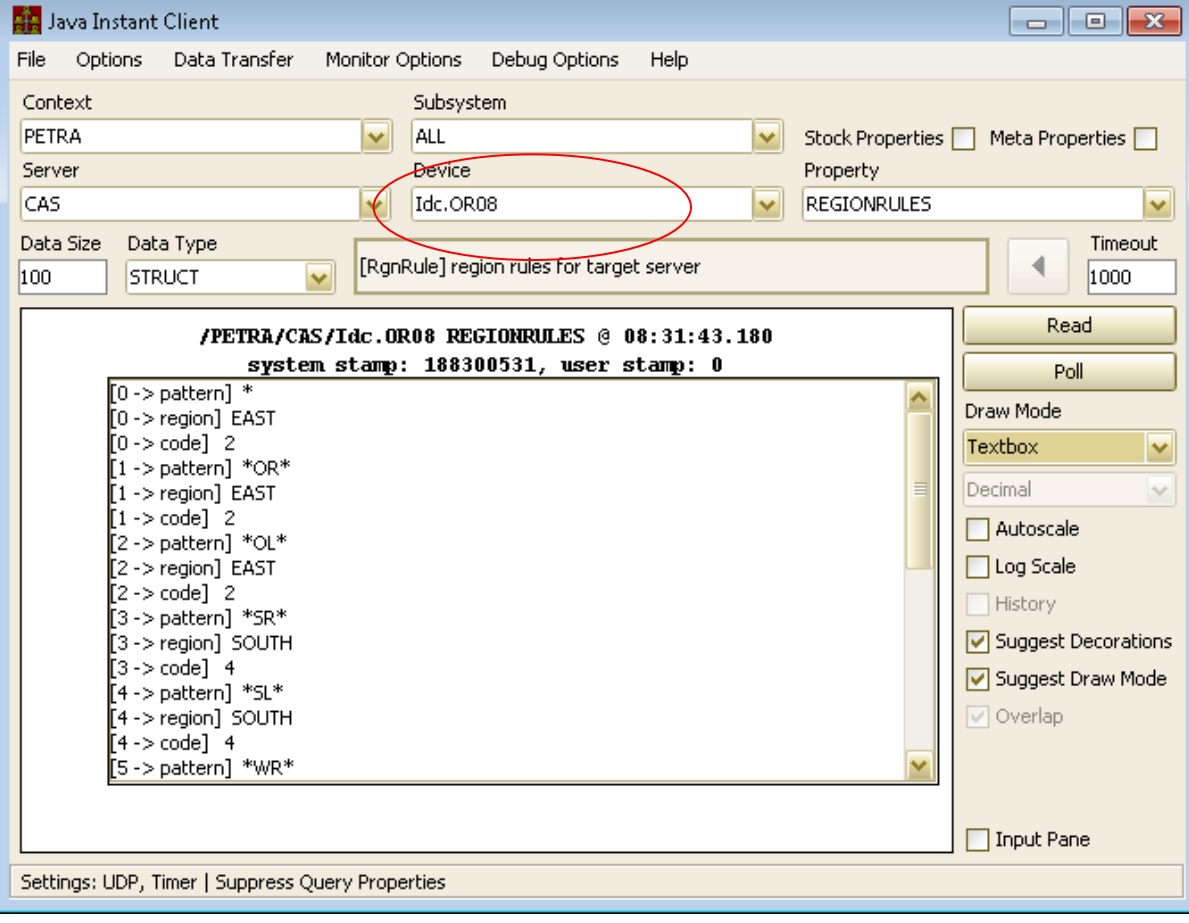

### Either:

- o 1) the server programmer/responsible person *configures the region information*
- 2) a *naming convention* is adhered to !